## **Exercices**

## A

**3.** Indique la tangente des angles aigus de chaque triangle.

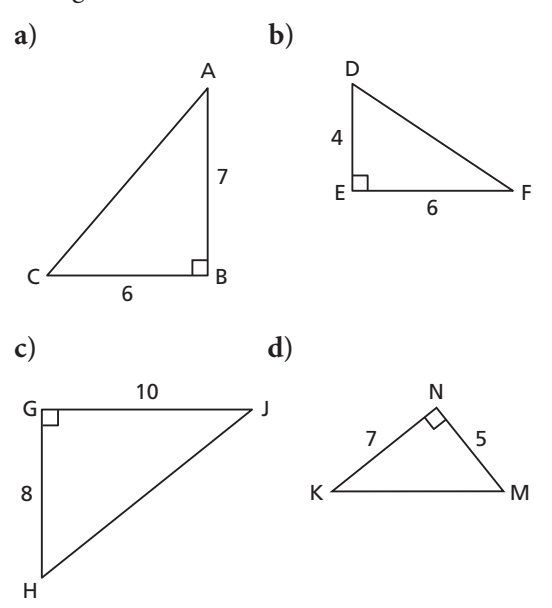

**4.** Détermine, au degré près, la mesure de ∠X pour chaque valeur de tan ∠X.

**a**) tan ∠X = 0,25 **b**) tan ∠X = 1,25 **c**) tan ∠X = 2,50 **d**) tan ∠X = 20

- 
- **5.** Détermine la mesure de chaque angle indiqué, au degré près.

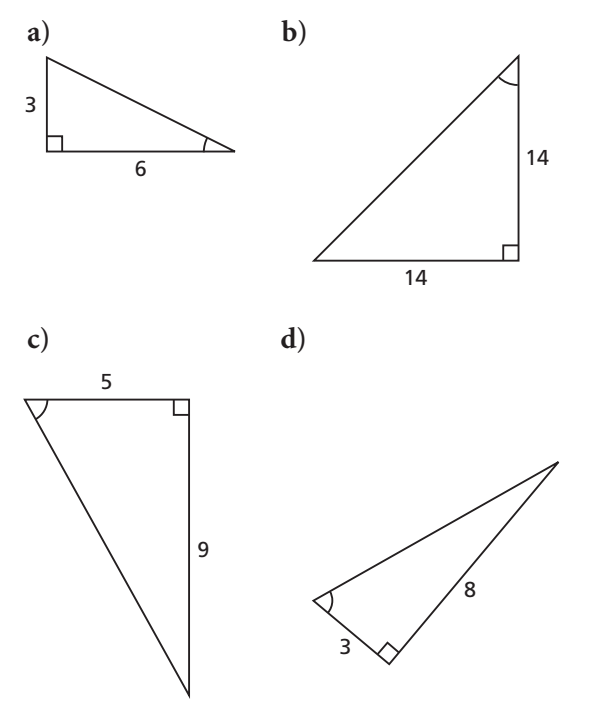

## B

**6.** Sur du papier quadrillé, représente chaque tangente à l'aide d'un triangle rectangle et indique la mesure des cathètes.

**a**) tan ∠B =  $\frac{3}{5}$  **b**) tan ∠E =  $\frac{5}{2}$  **c**) tan ∠F =  $\frac{1}{4}$ **d**) tan ∠G = 4 **e**) tan ∠H = 1 **f**) tan ∠J = 25 4 5 3 3 5

- **7. a)** La valeur de tan 60° est-elle supérieure ou inférieure à 1? Comment le sais-tu sans utiliser de calculatrice ?
	- **b)** La valeur de tan 30° est-elle supérieure ou inférieure à 1? Comment le sais-tu sans utiliser de calculatrice ?
- **8.** Détermine la mesure de chaque angle indiqué, au dixième de degré près. Décris ta stratégie.

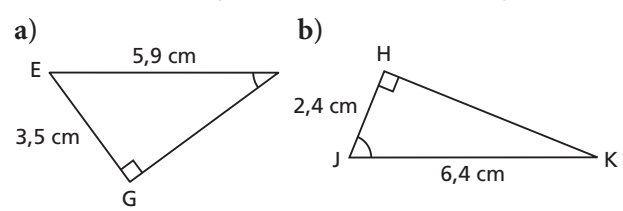

**9. a)** Pourquoi ces triangles sont-ils semblables ?

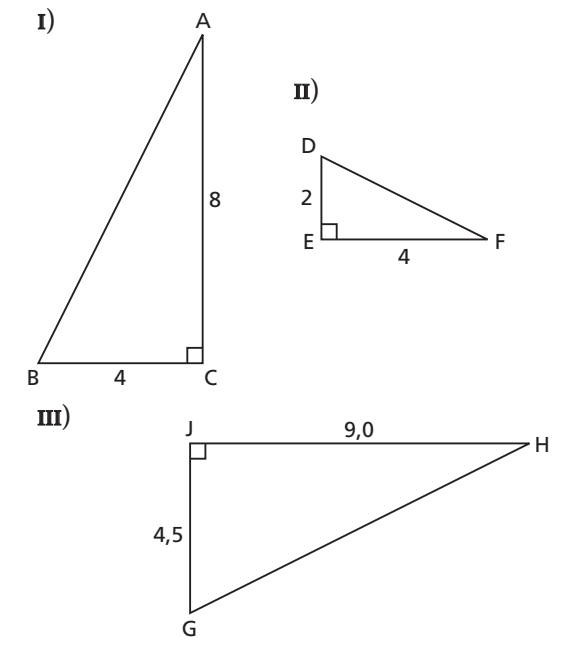

- **b)** Détermine la mesure des angles aigus de chaque triangle en a), au dixième de degré près.
- **c)** Pour répondre en b), as-tu eu besoin de calculer la mesure des 6 angles aigus ? Explique ta réponse.

**10.** Détermine l'angle d'inclinaison de chaque demi-droite, au dixième de degré près.

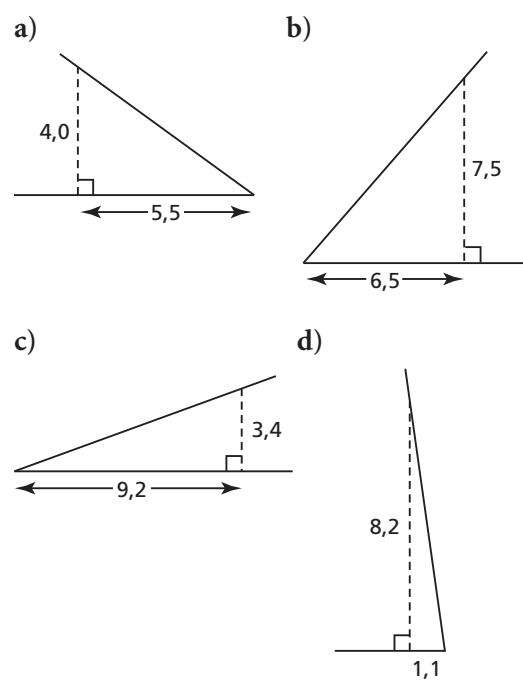

**11.** La pente ou l'inclinaison d'une route est souvent exprimée sous la forme d'un pourcentage. Si la pente d'une route est de 20 %, l'altitude de la route augmente de 20 pi par 100 pi de distance horizontale parcourue.

$$
\begin{array}{r}\n\text{pente de } 20\% \\
\hline\n\text{100 pi}\n\end{array}
$$
 20 pi

Calcule, au degré près, l'angle d'inclinaison des routes ayant les pentes suivantes.

**a)** 20 % **b)** 25 % **c)** 10 % **d)** 15 %

**12.** Voici la latitude approximative de huit villes de l'Ouest canadien :

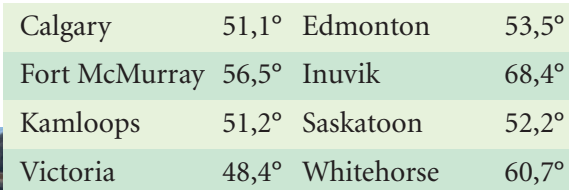

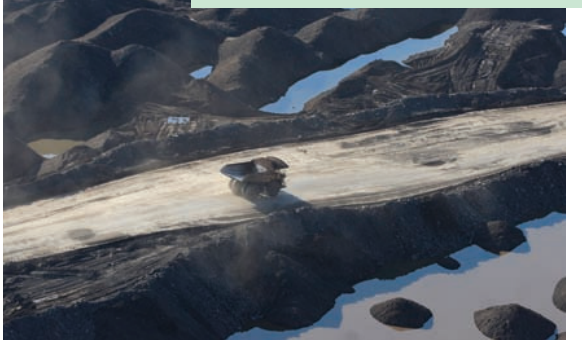

Dans quelle ou quelles villes la pente du toit suivant est-elle à moins de 1° de l'angle recommandé pour des panneaux solaires ? Explique ta réponse.

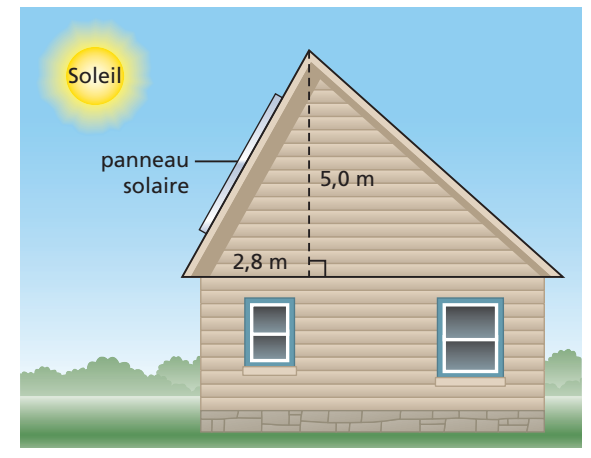

**13.** Détermine la mesure des angles aigus de ce schéma, au dixième de degré près.

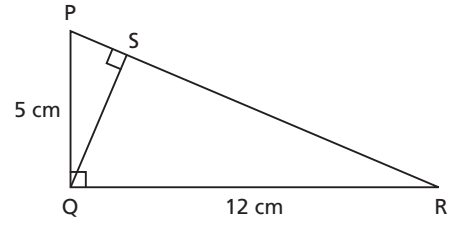

**14.** Un ornithologue amateur aperçoit un aigle au sommet d'un arbre de 20 m. Il est étendu sur le sol à 50 m de l'arbre. À quel angle doit-il incliner son appareil photo pour photographier l'aigle ? Indique la réponse au degré près.

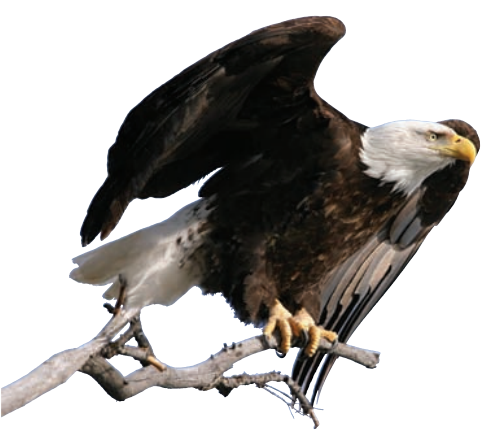

- **15.** Un rectangle mesure 3 cm sur 8 cm. Quels angles une diagonale du rectangle forme-t-elle avec les côtés du rectangle ? Indique leurs mesures au dixième de degré près.
- **16.** Dans un triangle rectangle isocèle, pourquoi la tangente d'un angle aigu est-elle égale à 1 ?

**17.** Dans un terrain de jeu, le haut d'une glissoire se trouve à 107 cm du sol, et cette glissoire a 250 cm de longueur. Quel angle la glissoire forme-t-elle avec le sol ? Indique la réponse au degré près.

- **18.** Le remonte-pente Pioneer, à Golden, en Colombie-Britannique, a 1 366 m de longueur. Il parcourt une distance verticale de 522 m. Quel est son angle d'inclinaison ? Indique la réponse au degré près.
- **19.** Dans une planche rectangulaire, un charpentier coupe un limon pour soutenir des marches. Chaque marche a une hauteur de 7,5 po et un giron de 11,0 po. À quel angle le charpentier doit-il scier la planche, au degré près ?

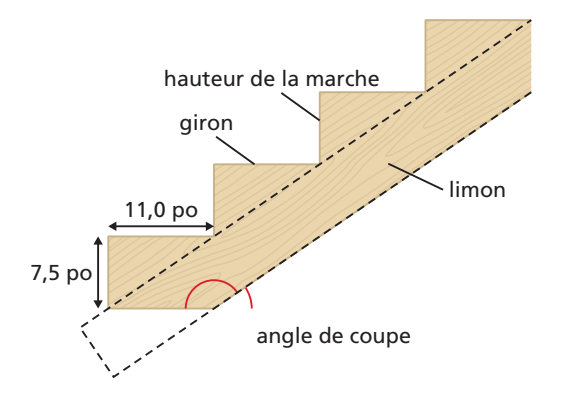

**20.** Par mesure de sûreté, une échelle est placée de façon que la distance entre son pied et le mur ne dépasse pas  $\frac{1}{4}$  de sa longueur. Au degré près, quel est le plus grand angle d'inclinaison permis pour cette échelle ? 4

## C

- **21.** Dans le triangle isocèle XYZ,  $\overline{XY} = \overline{XZ} = 5.9$  cm et  $\overline{YZ} = 5.0$  cm. Détermine la mesure des angles du triangle, au dixième de degré près.
- **22.** Pour la tangente d'un angle aigu d'un triangle rectangle : **a)** quelle est la plus petite valeur possible ?

**b)** quelle est la plus grande valeur possible ? Explique tes réponses.

**23.** Pour construire une spirale de Pythagore, il faut tracer des triangles rectangles à partir de l'hypoténuse d'autres triangles rectangles. Pour commencer, dessine un triangle rectangle dont chaque cathète mesure 1 unité de longueur. Sers-toi ensuite de l'hypoténuse de ce triangle comme cathète d'un autre triangle. L'autre cathète de ce deuxième triangle doit avoir 1 unité de longueur. Complète le triangle. Continue ce processus. Tu verras une spirale prendre forme.

- **a)** Détermine la tangente de l'angle au centre de la spirale dans chacun des 5 premiers triangles.
- **b)** Utilise la régularité en a) pour prédire la tangente de l'angle au centre dans le 100<sup>e</sup> triangle. Justifie ta réponse.

ERROR: typecheck OFFENDING COMMAND: setcolorspace STACK: {} /Function  $\cap$  $\cap$ /byte-offset  $\cap$ -mark- -null- -null- -null- -dictionaryfalse [/DeviceN [(Cyan)(Magenta)(Yellow)][/DeviceCMYK ]{-dictionary- --begin -- /\_x2 xdf /\_x1 xdf /\_x0 xdf /\_t0 \_x0 --dup-- 1 --ge-- {--pop-- 1 }{- dup-- 0 --le-- {--pop-- 0 }{}--ifelse-- }--ifelse-- --def-- /\_t1 \_x1 - dup-- 1 --ge-- {--pop-- 1 }{--dup-- 0 --le-- {--pop-- 0 }{}--ifelse-- } --ifelse-- --def-- /\_t2 \_x2 --dup-- 1 --ge-- {--pop-- 1 }{--dup-- 0 --le -- {--pop-- 0 } {}--ifelse-- }--ifelse-- --def-- /min0 \_t0 --cvi-- --def  $\frac{1}{2}$   $\frac{1}{2}$   $\frac{1}{2$ \_t1 --ceiling-- --cvi-- --def-- /min2 \_t2 --cvi-- --def-- /max2 \_t2 - ceiling--  $-cvi---def--$  /f0 min0 max0 --eq-- {{min0 f1 }}{{--mark-min0 f1 max0 f1 0 1 3 {--dup-- 3 --index-- --exch-- --get-- --exch-- 2  $--index----exch----get--\_t0 min0 max0 5 3 --roll-- int 3 1 --roll--}$ --for-- --pop-- --pop-- --]-- }}--ifelse-- --def-- /f1 min1 max1 --eq-- ${\frown}$   ${\frown}$   ${\frown$ --index-- --exch-- --get-- --exch-- 2 --index-- --exch-- --get-- \_t1  $min1$  max1 5 3 --roll--  $int 3 1$  --roll--  $}-for-$ --pop-- --pop-- --]-- } }--ifelse-- --def-- /f2 min2 max2 --eq-- {{/p1 xdf min2 f3 }}{{/p1 xdf --mark-- min2 f3 max2 f3 0 1 3 {--dup-- 3 --index-- --exch-- --get-- -exch-- 2 --index-- --exch-- --get-- \_t2 min2 max2 5 3 --roll-- int 3 1 --roll-- }--for-- --pop-- --pop-- --]-- }}--ifelse-- --def-- /f3 {/p2 xdf --mark-- 0 1 p2 lmt 2 --mul-- 0 1 p1 lmt --add-- 2 --mul-- 0 1 p0 lmt --add-- 64 --mul-- 4 {--dup-- -3 --bitshift-- /byte-offset --exch- def0 0 1 1 {byte-offset --add-- Sample --exch-- --get-- --exch-- 8 - bitshift-- --or-- }forexch 16 --add-- }--repeat-- --pop-- --]-- }--def -- /rnd {65536 --mul-- 0.5 --add-- --floor-- 65536 --div-- }--def-- f0 { }--forall-- --dup-- 65535 --ge-- {--pop-- 0 }{--dup-- 0 --le-- {--pop-- 0 }{--pop-- 0 }--ifelse-- }--ifelse-- 0 1 3 2 --roll-- lmt rnd 4 1 -  $roll-- -dup-- 65535 --qe-- {-pop-- 1 } {--dup-- 0 --le-- {-pop-- 0 }}$ 65535 --div-- }--ifelse-- }--ifelse-- 0 1 3 2 --roll-- lmt rnd 4 1 -  $roll-- -dup-- 65535 --ge-- {-1}$  }{--dup-- 0 --le-- {--pop-- 0 }{ 65535 --div-- }--ifelse-- }--ifelse-- 0 1 3 2 --roll-- lmt rnd 4 1 - roll-- --dup-- 65535 --ge-- {--pop-- 1 }{--dup-- 0 --le-- {--pop-- 0 }{ 65535 --div-- }--ifelse-- }--ifelse-- 0 1 3 2 --roll-- lmt rnd 4 1 - roll-- --end-- }] [/DeviceN [(Cyan)(Magenta)(Yellow)][/DeviceCMYK ]{-dictionary- --begin -- /\_x2 xdf /\_x1 xdf /\_x0 xdf /\_t0 \_x0 --dup-- 1 --ge-- {--pop-- 1 }{- dup-- 0 --le-- {--pop-- 0 }{}--ifelse-- }--ifelse-- --def-- /\_t1 \_x1 - dup-- 1 --ge-- {--pop-- 1 }{--dup-- 0 --le-- {--pop-- 0 }{}--ifelse-- }  $--ifelse----def-- /_t2_x2--dup-- 1--ge-- {--pop-- 1 } {--qop-- 0 --le}$ -- {--pop-- 0 } {}--ifelse-- }--ifelse-- --def-- /min0 \_t0 --cvi-- --def -- /max0 \_t0 --ceiling-- --cvi-- --def-- /min1 \_t1 --cvi-- --def-- /max1 \_t1 --ceiling-- --cvi-- --def-- /min2 \_t2 --cvi-- --def-- /max2 \_t2 - ceiling--  $--cvi-- -def-- /f0 min0 max0 --eq-- {min0 f1 }({--mark-$ min0 f1 max0 f1 0 1 3 {--dup-- 3 --index-- --exch-- --get-- --exch-- 2  $--index----exch----get--\_t0 min0 max0 5 3 --roll-- int 3 1 --roll--}$ --for-- --pop-- --pop-- --]-- }}--ifelse-- --def-- /f1 min1 max1 --eq-- ${\f(\gamma p) \text{ xdf min1 f2 }}$   ${\f(\gamma p) \text{ xdf --mark-- min1 f2 max1 f2 0 1 3 }$  {--dup-- 3  $--index----exch----get----exch-- 2 --index----exch----get--\_t1$ min1 max1 5 3 --roll-- int 3 1 --roll-- }--for-- --pop-- --pop-- --]-- } }--ifelse-- --def-- /f2 min2 max2 --eq-- {{/p1 xdf min2 f3 }}{{/p1 xdf --mark-- min2 f3 max2 f3 0 1 3 {--dup-- 3 --index-- --exch-- --get-- -exch-- 2 --index-- --exch-- --get-- \_t2 min2 max2 5 3 --roll-- int 3 1 --roll-- }--for-- --pop-- --pop-- --]-- }}--ifelse-- --def-- /f3 {/p2 xdf --mark-- 0 1 p2 lmt 2 --mul-- 0 1 p1 lmt --add-- 2 --mul-- 0 1 p0 lmt --add-- 64 --mul-- 4 {--dup-- -3 --bitshift-- /byte-offset --exch- def0 0 1 1 {byte-offset --add-- Sample --exch-- --get-- --exch-- 8 - bitshift--  $--$ or-- }forexch 16 --add-- }--repeat-- --pop-- --]-- }--def